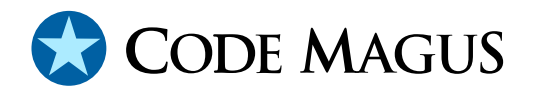

# cmlxfeed: Metrics Feed Library API Reference Version 1

# CML00026-01

Code Magus Limited (England reg. no. 4024745) Number 6, 69 Woodstock Road Oxford, OX2 6EY, United Kingdom www.codemagus.com Copyright  $\odot$  2014 by Code Magus Limited All rights reserved

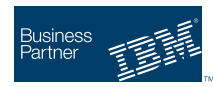

August 16, 2016

## **Contents**

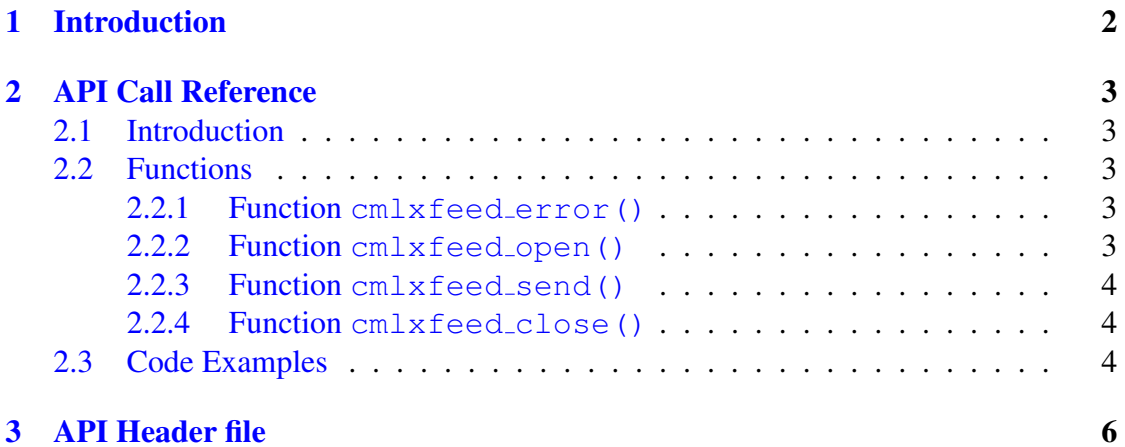

## <span id="page-2-0"></span>1 Introduction

This manual describes the Code Magus Limited cmlxfeed library, which provides an application programming interface (API) for application programs that feed metrics to a Serfboard server, primarily for use in displaying a real time dashboard and/or stored for post processing analysis.

For Serfboard documentation please refer to the following manuals:

- Serfboard User Guide Version 1 [4]
- Serfboard Configuration Guide and Reference Version 1 [1]
- Serfboard Instruments Guide and [R](#page-8-0)eference Version 1 [2]
- Serfboard Installation Guide and Reference Version 1 [3]

## <span id="page-3-0"></span>2 API Call Reference

### 2.1 Introduction

The cmlxfeed library supplies an API for sending metrics to a Serfboard server. The API is described by the header file  $\text{cm}1 \times \text{feed}$ . h (see section 3 on page 6) and implemented by statically linking libcmlxfeed.a on Linux and Unix and cmlxfeed.lib on Windows into the calling application.

Metrics may be sent using either:

• Transmission Control Protocol - TCP/IP:

TCP/IP provides for a reliable, ordered delivery of messages from the application to the server. This is the default protocol used by the API.

• User Datagram Protocol - UDP:

UDP is a connectionless transport without guarantee of delivery. In other words it provides an unreliable service but avoids the overhead required for the transmission integrity by TCP/IP.

See cmlxfeed open() in section 2.2.2 on page 3 for information on how to select either TCP/IP or UDP.

### 2.2 Functions

#### 2.2.1 Function **cmlxfeed error()**

char \*cmlxfeed\_error(cmlxfeed\_t \* instance);

Function cmlxfeed\_error() returns a message relating to the last error returned by one of the other functions of the cmlxfeed library for the given instance. If the instance is supplied as NULL, then the last error unrelated to an instance is returned (for example, in the situation that cmlxfeed open() failed).

#### 2.2.2 Function **cmlxfeed open()**

```
cmlxfeed_t *cmlxfeed_open(char *ip_address,char *port,int is_udp);
```
Function cmlxfeed open() opens a connection to a Serfboard server, using the supplied host and port parameters. The connection is UDP if the parameter is udp is set to '1', the default is TCP/IP.

If the open succeeds then a  $cmlxfeed$  structure is returned, which is to be used on all other function calls to the cmlxfeed library for this instance.

<span id="page-4-0"></span>If an error occurs then NULL is returned and a call to  $cmlxfeed_error$  () will return a message describing the error.

#### 2.2.3 Function **cmlxfeed send()**

int cmlxfeed\_send(cmlxfeed\_t \*instance, char \*buffer);

Function  $cmlxfeed$  send() will send the buffer to the Serfboard server described by instance. The buffer is expected to be a NULL terminated string.

The function returns zero upon success.

If an error occurs then -1 is returned and a call to  $cmlxfeed_error()$  will return a message describing the error.

#### 2.2.4 Function **cmlxfeed close()**

int cmlxfeed close(cmlxfeed t \*instance);

Function cmlxfeed close() closes the connection to a Serfboard server as described by the supplied instance.

The function returns zero upon success.

If an error occurs then -1 is returned and a call to  $cmlxfeed_error()$  will return a message describing the error.

### 2.3 Code Examples

The following code examples are extracted from a Serfboard feeder program:

- Connect to a Serfboard server in order to send metrics via TCP/IP:
	- Open the connection to the Serfboard server:

```
cmlxfeed = cmlxfeed\_open(feed\_host, feed\_port, 0);if (cmlxfeed)
   serfboard is connected = 1;
else
   {
   rprintf("Error: %s\n",cmlxfeed_error(NULL));
   serfboard is connected = 0;
   }
```
– Sending a Serfboard metric:

```
if(cmlxfeed_send(cmlxfeed,buf) < 0)
   {
  rprintf("Error %s:%d - %s\n",feed_host,feed_port,
         cmlxfeed_error(cmlxfeed));
  return -1;
   }
```
• Connect to a Serfboard server in order to send metrics via UDP:

The only difference from the preceding example is during the open function call where UDP must be requested:

```
cmlxfeed = cmlxfeed\_open(feed\_host, feed\_port, 1);
```
Note, however, that when using UDP, because it provides an unreliable service, there is no error response if the message is not delivered; for example if the server is not active or a transmission error occurs along the path to the server after the metric has been sent.

## 3 API Header file

#ifndef CMLXFEED\_H #define CMLXFEED\_H

```
/* File: cmlxfeed.h
   *
   * This header file describes the Code Magus Limited cmlxfeed, which provides
   * an interface for application programs cmlxfeeding metrics to a serfboard
   * server.for use in displaying a real time dashboard and stored for post
   * processing analysis.
   *
   * Author: JV.
   *
   * Copyright (c) 2008 Code Magus Limited. All rights reserved.
   *
  \star//*
   * $Author: janvlok $
   * $Date: 2010/12/07 10:18:26 $
   * $Id: cmlxfeed.h,v 1.3 2010/12/07 10:18:26 janvlok Exp $
   * $Revision: 1.3 $
   * $State: Exp $
   *
   * $Log: cmlxfeed.h,v $
   * Revision 1.3 2010/12/07 10:18:26 janvlok
   * Rewritten
   *
   */
static char cvs_cmlxfeed_h[] =
   "$Id: cmlxfeed.h,v 1.3 2010/12/07 10:18:26 janvlok Exp $";
  /*
   * Constants and options:
   \star/#define ERR_BUFF_SIZE 256
  /*
  * Exposed types and structures:
  \star//* cmlxfeed_t describes a TCP/IP connection instance to a serfboard
  *.server. It is created by the cmlxfeed_open() function and must be passed
   * when using the cmlxfeed_send() function.
  \star/typedef struct cmlxfeed cmlxfeed_t;
struct cmlxfeed
  {
```

```
char host_name[64]; \overline{\phantom{a}} /* host name or IP address in dotted quad */<br>int port: \overline{\phantom{a}} /* port number */
                                    /* port number */char errmsg[ERR_BUFF_SIZE]; /* error message */<br>int socktype; /* SOCK STREAM | SO
   int socktype; \frac{1}{1} /* SOCK_STREAM | SOCK_DGRAM */<br>int socketfd; \frac{1}{1} /* file descriptor used by the
                                   i* file descriptor used by the socket */<br>i* socket address */
   struct sockaddr *saddr;
   int saddrlen; \frac{1}{1} /* socket address length */
   };
  /* Function cmlxfeed_error() returns a message relating to the last error
   * returned by one of the other functions of the cmlxfeed library. If the
   * instance is supplied as NULL, then the last error returned unrelated to
   * a instance is returned (for example, in the situation that an cmlxfeed_open
   * failed, then the error message is placed in a global
   * structure. Otherwise for instance related errors the error message is
   * taken from the instance structure.
   */
char *cmlxfeed_error(cmlxfeed_t *instance);
  /* Function cmlxfeed_open() opens a TCP/IP connection to a serfboard.
   * server, using the supplied host and port parameters. If the open succeeds
   * then a cmlxfeed_t structure is. returned which is to be used on
   * the cmlxfeed_send() function. If an error occurs then NULL is returned
   * and cmlxfeed error() describes the error.
   */
cmlxfeed_t *cmlxfeed_open(char *ip_address,int port,int is_udp);
  /* Function cmlxfeed_send() send the buffer to the supplied instance.
   * The buffer is expected to be a string, NULL terminated.
   * Returns zero upon success, else -1 is returned. and cmlxfeed_error()
   * describes the error.
   */
int cmlxfeed send(cmlxfeed t *instance,char *buffer);
  /* Function cmlxfeed close() closes the TCP/IP connection to a serfboard.
   * server as described by the supplied instance.
   * Returns zero upon success, else -1 is returned. and cmlxfeed_error()
   * describes the error.
   */
int cmlxfeed_close(cmlxfeed_t *instance);
```

```
#endif /* CMLXFEED_H */
```
## <span id="page-8-0"></span>References

- [1] Serfboard Configuration Guide and Reference Version 1. CML Document CML00023-01, Code Magus Limited, July 2008. PDF.
- [2] Serfboard Instruments Guide and Reference Version 1. CML Document CML00024-01, Code Magus Limited, July 2008. PDF.
- [3] Serfboard Installation Guide and Reference [Versio](http://www.codemagus.com/documents/serfboard_config_CML0002301.pdf)n 1. CML Document CML00025-01, Code Magus Limited, July 2008. PDF.
- [4] Serfboard User Guide Version 1. CML Docum[ent C](http://www.codemagus.com/documents/serfboard_control_CML0002401.pdf)ML00027-01, Code Magus Limited, July 2008. PDF.